## Fruits  $(G)$

Coupez et coller le prochain object qui devrait apparaitre dans la suite.

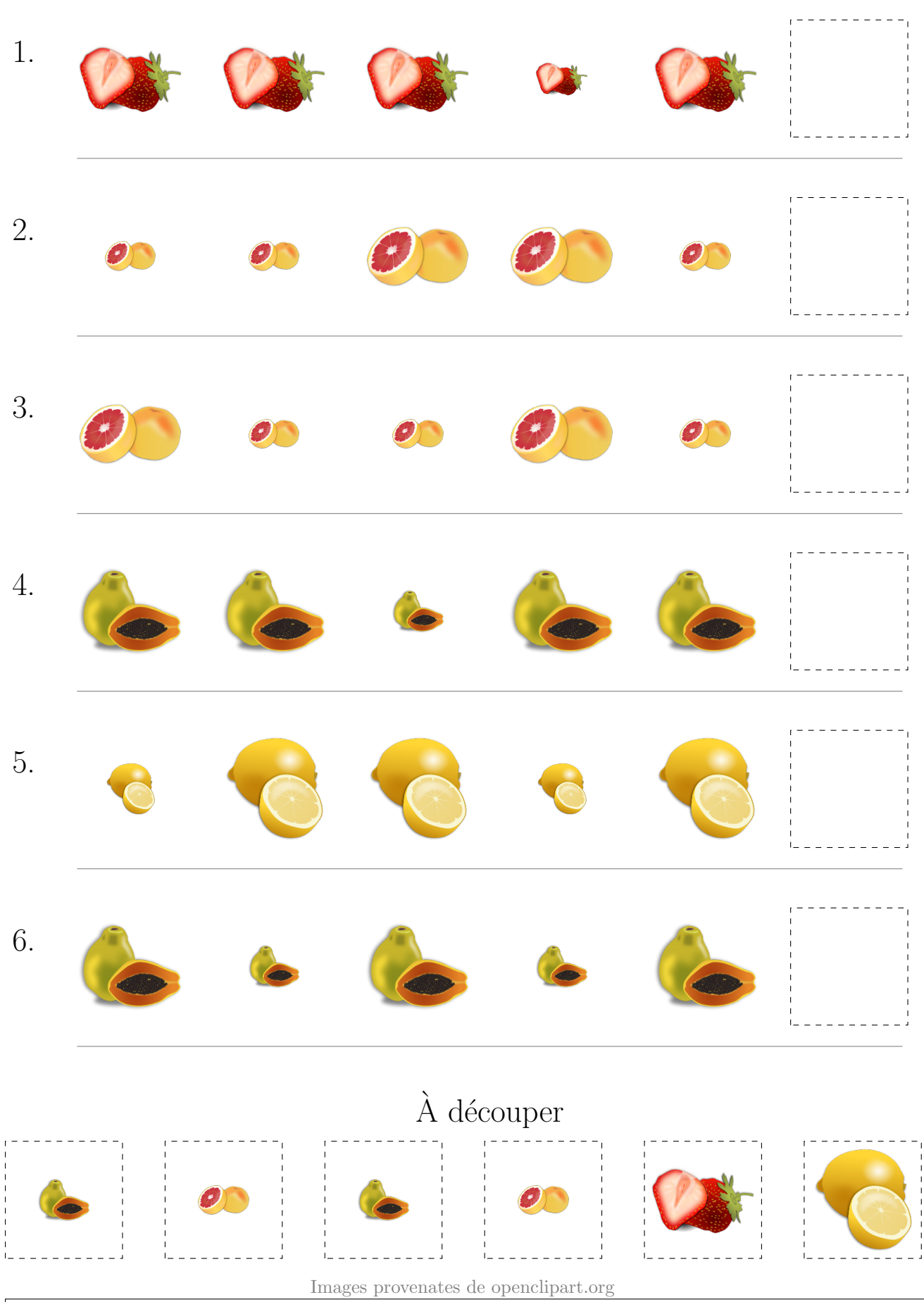

MathsLibres.com

## Fruits (G) Réponses

Coupez et coller le prochain object qui devrait apparaitre dans la suite.

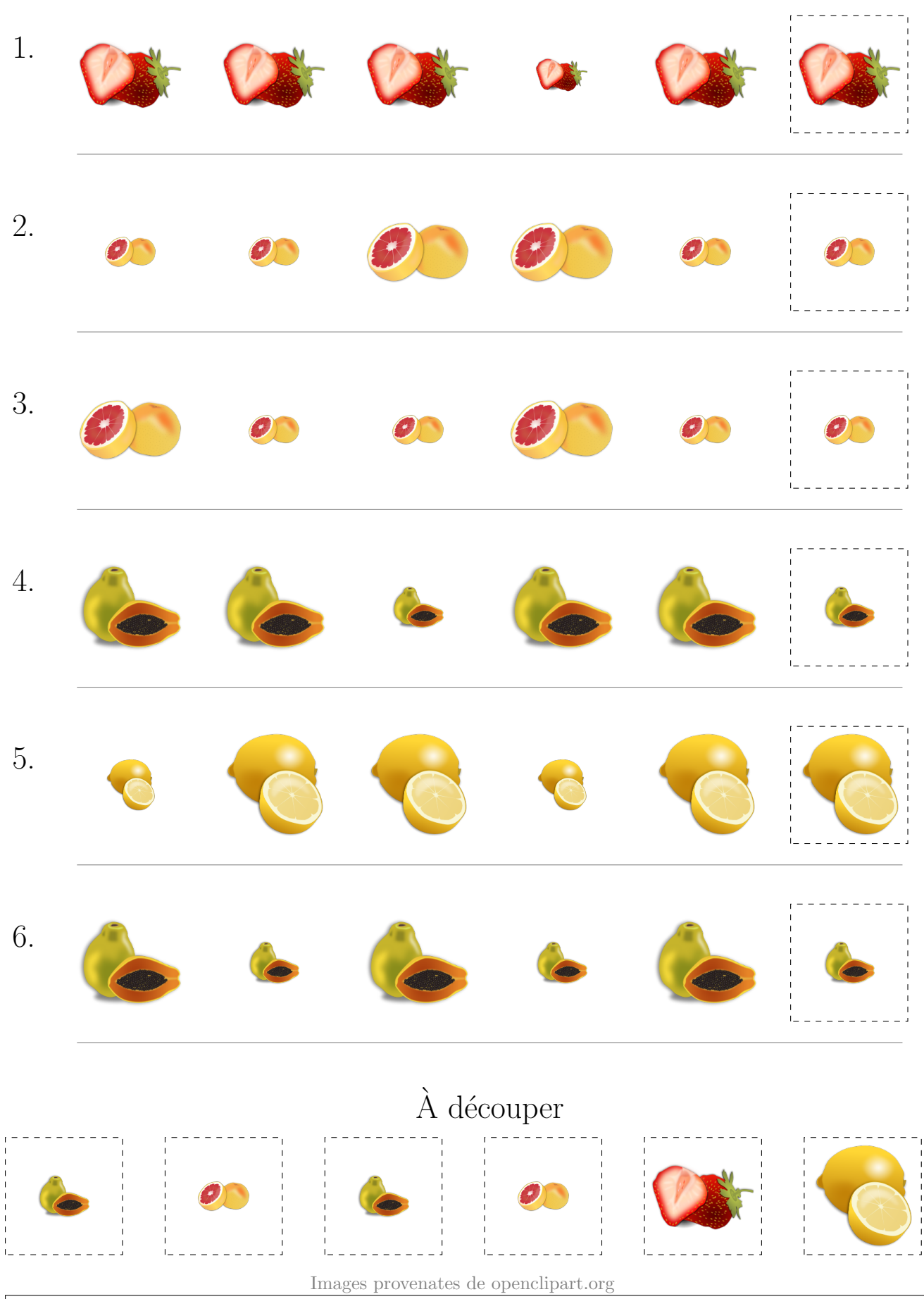

MathsLibres.com